## **Arvados - Bug #16884**

# **API server tests failing with "Didn't match" error**

09/24/2020 07:22 PM - Peter Amstutz

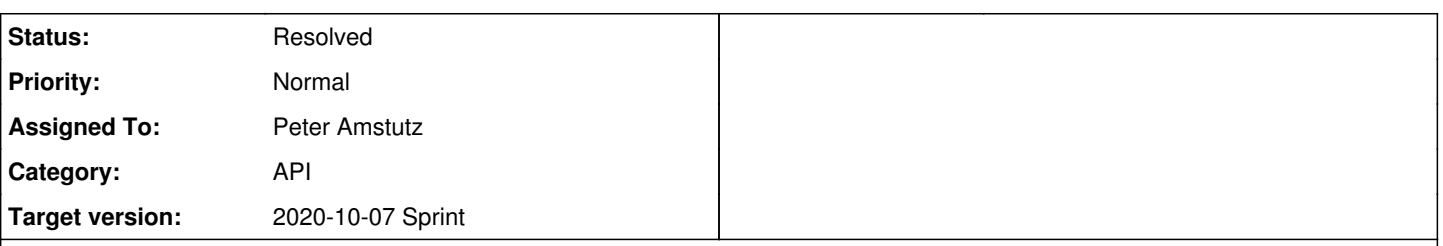

## **Description**

Background: when in test mode, as a correctness test the results of the incremental permission graph update is checked against a full recompute of the permission graph. They should always result in identical table contents.

This is sensitive to starting conditions. If the incremental update is done on a database where the materialized permissions table was out of sync with the true permissions (the "full recompute" is assumed to be ground truth), then the result after the incremental update will also be wrong and we get the "Didn't match" error.

developer-run-tests-services-api is failing, it seems random as there is no particular test that causes it to start failing.

developer-run-tests-services-api: #2210\_jcon?job=developer-run-tests-services-api&amp:build=2210\_ [developer-run-tests-services-api: #2212](https://ci.arvados.org/job/developer-run-tests-services-api/2212/) icon?job=developer-run-tests-services-api&build=2212 [developer-run-tests-services-api: #2213](https://ci.arvados.org/job/developer-run-tests-services-api/2213/) icon?job=developer-run-tests-services-api&build=2213 [developer-run-tests-services-api: #2218](https://ci.arvados.org/job/developer-run-tests-services-api/2218/) icon?job=developer-run-tests-services-api&build=2218

• There is one success out of 5 attempts:

[developer-run-tests-services-api: #2219](https://ci.arvados.org/job/developer-run-tests-services-api/2219/) icon?job=developer-run-tests-services-api&amp:build=2219

When I run the tests locally, it passes.

Rails 5.2 has a few testing changes. Tests are shuffled so the order of test modules is different each time. Tests also share a database connection.

## **Related issues:** Related to Arvados - Bug #16811: Ensure that "public favorites" still work **Resolved 09/15/2020**

## **Associated revisions**

## **Revision 7874e2fb - 09/24/2020 08:51 PM - Peter Amstutz**

16884: Add public\_project permission link to test fixtures

This is the permission link that gives the all users and anonymous users read access to public favorites. It is added by database seeds, but it also needs to be present in the fixtures.

refs #16884 refs #16811

Arvados-DCO-1.1-Signed-off-by: Peter Amstutz <[peter.amstutz@curii.com](mailto:peter.amstutz@curii.com)>

## **Revision 7874e2fb4eae63fa9bcadb2edff088213c0e7478 - 09/24/2020 08:51 PM - Peter Amstutz**

16884: Add public\_project permission link to test fixtures

This is the permission link that gives the all users and anonymous users read access to public favorites. It is added by database seeds, but it also needs to be present in the fixtures.

refs #16884 refs #16811

Arvados-DCO-1.1-Signed-off-by: Peter Amstutz <[peter.amstutz@curii.com](mailto:peter.amstutz@curii.com)>

#### **Revision 5ba3cdd2 - 09/29/2020 07:00 PM - Peter Amstutz**

16884: Add public\_project permission link to test fixtures

This is the permission link that gives the all users and anonymous users read access to public favorites. It is added by database seeds, but it also needs to be present in the fixtures.

refs #16884 refs #16811

Arvados-DCO-1.1-Signed-off-by: Peter Amstutz <[peter.amstutz@curii.com](mailto:peter.amstutz@curii.com)>

#### **Revision 5ba3cdd24b371422d7a2de97d452b8b6537ac0ec - 09/29/2020 07:00 PM - Peter Amstutz**

16884: Add public\_project permission link to test fixtures

This is the permission link that gives the all users and anonymous users read access to public favorites. It is added by database seeds, but it also needs to be present in the fixtures.

refs #16884 refs #16811

Arvados-DCO-1.1-Signed-off-by: Peter Amstutz <[peter.amstutz@curii.com](mailto:peter.amstutz@curii.com)>

### **History**

#### **#1 - 09/24/2020 07:42 PM - Peter Amstutz**

*- Description updated*

#### **#2 - 09/24/2020 08:00 PM - Peter Amstutz**

*- Related to Bug #16811: Ensure that "public favorites" still work added*

### **#3 - 09/24/2020 08:12 PM - Peter Amstutz**

I think I might have found it, the fixtures were missing the permission link from anonymous users to public favorites, so if it restored from fixtures and *didn't* run database seeds, and computed the permissions from that, it would have the wrong permissions if it ran database seeds later. Added the permission to the fixtures, running here:

[developer-run-tests-services-api: #2221](https://ci.arvados.org/job/developer-run-tests-services-api/2221/console) jcon?job=developer-run-tests-services-api&amp:build=2221/console

#### However, I'm running locally and now I'm getting a new (probably unrelated) error:

```
  1) Failure:
UpdatePriorityTest#test_priority_0_but_should_be_>0 [/usr/src/arvados/services/api/test/unit/update_priority_t
est.rb:18]:
Expected: 0
   Actual: 1124298929949624
```
## **#4 - 09/24/2020 08:33 PM - Peter Amstutz**

*- Assigned To set to Peter Amstutz*

*- Status changed from New to In Progress*

#### **#5 - 09/25/2020 02:54 PM - Peter Amstutz**

*- Status changed from In Progress to Resolved*

### **#6 - 10/07/2020 02:12 AM - Peter Amstutz**

*- Release set to 25*